## WYTYCZNE POSADOWIENIA I ZABEZPIECZENIA RUROCIĄGÓW W WYKOPIE SKALA 1:20 GRUNTY NIESPOISTE I SPOISTE odtworzenie terenu w zależności od lokalizacji Rzędna terenu wg profilu Zasypka z gruntu rodzimego zagęszczanego warstwami 30cm Obudowa wykopu (płyty stalowe, dyle stalowe, H - wg profilu ścianki szczelne) Rozpory obudowy 250 projektowana sieć o dn wg profilu rury o podwyższonej wytrzymałości Dz rury typu RC lub TS -niewymagające Dz stosowania podsypki i obsypki ব ₫  $\sum$  $\Delta \cdot \Delta$ . ॱ॑ .<br><1  $\triangleleft$  $- \triangle \triangle$ Dz Szerokość wykopu  $\Delta$  $\overline{\leq}$ =150  $b=Dz+0.60m$ .<br><ी ं  $b=Dz+0.65m$ 150<=300  $300 \le 400$ ⊲ b=Dz+0.75m stosować w przypadku<br>wymiany gruntu niespoistego Wymiana gruntu niespoistego<br>(jeżeli taki wystąpi) Wymiana gruntu niespoistego wymiany gruntu niespoistego do 1,0m wywinięta 0,25 m<br>powyżej wierzchu rurociągu powyżej wierzchu rurociągu 400<=500  $b=Dz+0.80m$  $500 \le 600$  $b=Dz+0.85m$  $\sim$  $\dot{\triangleleft}$ stosować w przypadku Geowłóknina 600 g/m  $\begin{array}{ccc}\n\Delta & \Delta & \Delta & \Delta\n\end{array}$  $\begin{array}{l} \Delta:\Delta:\Delta:\Delta \end{array}$ (jeżeli taki wystąpi) 600<=700 b=Dz+0.90m jeżeli taki wystąpi) (jeżeli taki wystąpi)  $\triangle$   $\triangle$   $\triangle$ .  $\leq$ <i∫ ₫ ্য  $\frac{1}{\sqrt{2}}$ 700<=800 b=Dz+0.95m  $\geq$ .<br>|<br>|  $\sum_{i=1}^{n}$  $\overline{\triangleleft}$  $\triangleleft$ 800<=900  $b=Dz+1.00m$  $\mathbb{R}$ .<br>|<br>द  $\ddot{\triangle}$  $900 \le 1000$ <br> $1000 \le 1200$  $b=Dz+1.05m$  $b=Dz+1.10m$ Dz - zewnętrzna średnica rury b - min.szerokość wykopu szerokość wykopu 43-300 BIELSKO-BIAŁA UL. SPORTOWCÓW 11, **RODOWISKO"** TEL/FAX: (033) 821-82-12 BIURO PROJEKTOWANIA I REALIZACJI WWW.SRODOWISKO.COM.PL INWESTYCJI EKOLOGICZNYCH MAIL: SRODOWISKO@WP.PL Inwestor: WADOWICKIE PRZEDSIĘBIORSTWO WODOCIĄGÓW I KANALIZACJI UL. MŁYŃSKA 110, 34-100 WADOWICE Zadanie: "BUDOWA SIECI WODOCIĄGOWEJ MAGISTRALNEJ W KLECZY DOLNEJ Nr rys: (REJON DROGI NA PRZYSIÓŁEK PNIAKI – TORY KOLEJOWE W KLECZY DOLNEJ) – I ETAP CZĘŚĆ 2" 6.1 Skala: Temat: "BUDOWA SIECI WODOCIĄGOWEJ MAGISTRALNEJ W KLECZY DOLNEJ  $1:20$ (REJON DROGI NA PRZYSIÓŁEK PNIAKI – TORY KOLEJOWE W KLECZY DOLNEJ) – I ETAP CZĘŚĆ 2, GMINA WADOWICE, POWIAT WADOWICKI, WOJEWÓDZTWO MAŁOPOLSKIE "Data: Stadium: PROJEKT WYKONAWCZY 12.2016 Rysunek:

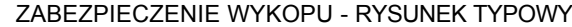

Projektował: and a contract of the projektował: mgr inż. Teresa Szendoł nr upr.bud.BB60/77 specjalność: instalacyjno-inżynieryjna w zakresie sieci

mgr inż. Jarosław Zaparaniuk

PW